## Learning Management System – Faculty of Medicine

Web Address: https://medlms.pdn.ac.lk

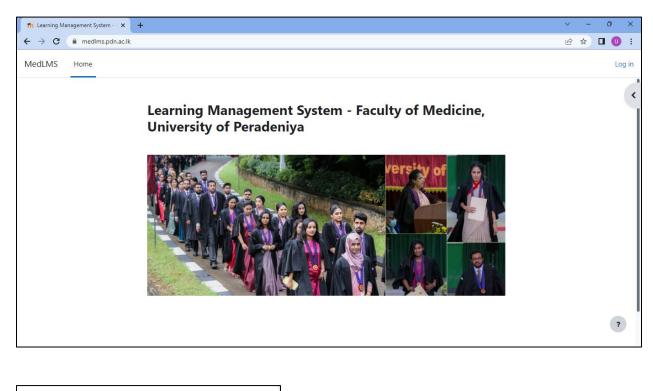

| Username              |                |
|-----------------------|----------------|
| Password              |                |
| Log in                |                |
| ome courses may allow | w guest access |
|                       | •              |

## **Student Login**

Username: Your Enrollment Number without slashes (Eg. M/13/250  $\rightarrow$  m13250) [Note: simple m] Password: Med@last 4 digits of your NIC (Eg: if your NIC is 932831272V  $\rightarrow$  Med@1272) [Note: capital M]